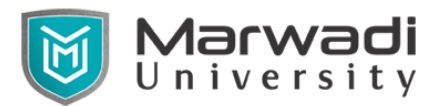

**Marwadi University Faculty of Diploma studies Information and Communication Technology**

**Semester – I**

### **Subject Name: Electronic Practice**

### **Subject Code: 09CT0102**

**Diploma Branches in which this subject is offered:** Information & Communication Technology

### **Objective:**

This subject of 'Electronics Practice' is focused to provide the students with more hands-on experience and also enable them to develop and test simple PCB circuits. Selection of components, wiring, soldering, disordering, testing and troubleshooting, are some of the basic skills required by industry from any electronics engineering diploma holder. Students also need to develop enough learning confidence to complete entire project work related to various courses in subsequent higher level semesters. Hence, this course is designed to develop these vital skills required by the electronic industry through various laboratory experiences and strategies like mini-projects.

#### **Credits Earned:** 2 Credits

**Course Outcomes:** After completion of this course, student will be able to

- $\bullet$  Identify a particular component from the given group of active & passive electronic components
- **●** Use of CRO and Function Generator for various wave generation and measurements.
- **●** Will be able to analyze and interprets IC manual available in market
- **●** Student will be able identify various hardware components and devices like diode, transformer, relay, Bread board ICs etc..
- **●** Will able to do soldering and de-soldering of general purpose components.
- **●** Will able to create small project and trouble shoot same project.

**Pre-requisite of course:** Elementary knowledge of physics.

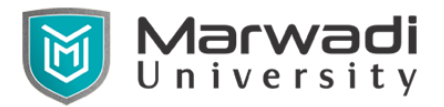

# **Marwadi University Faculty of Diploma studies Information and Communication Technology**

## **Teaching and Examination Scheme**

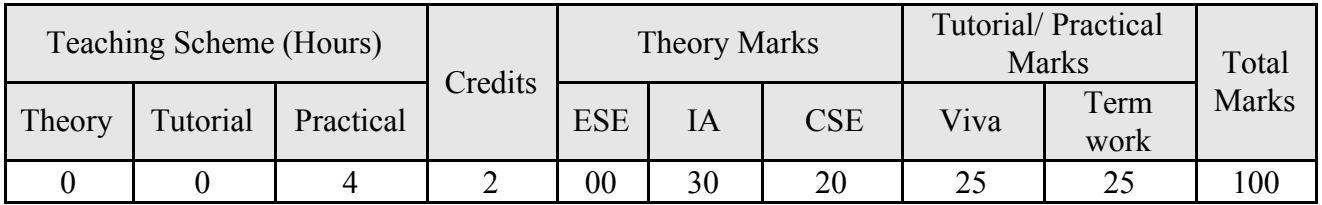

**Contents:**

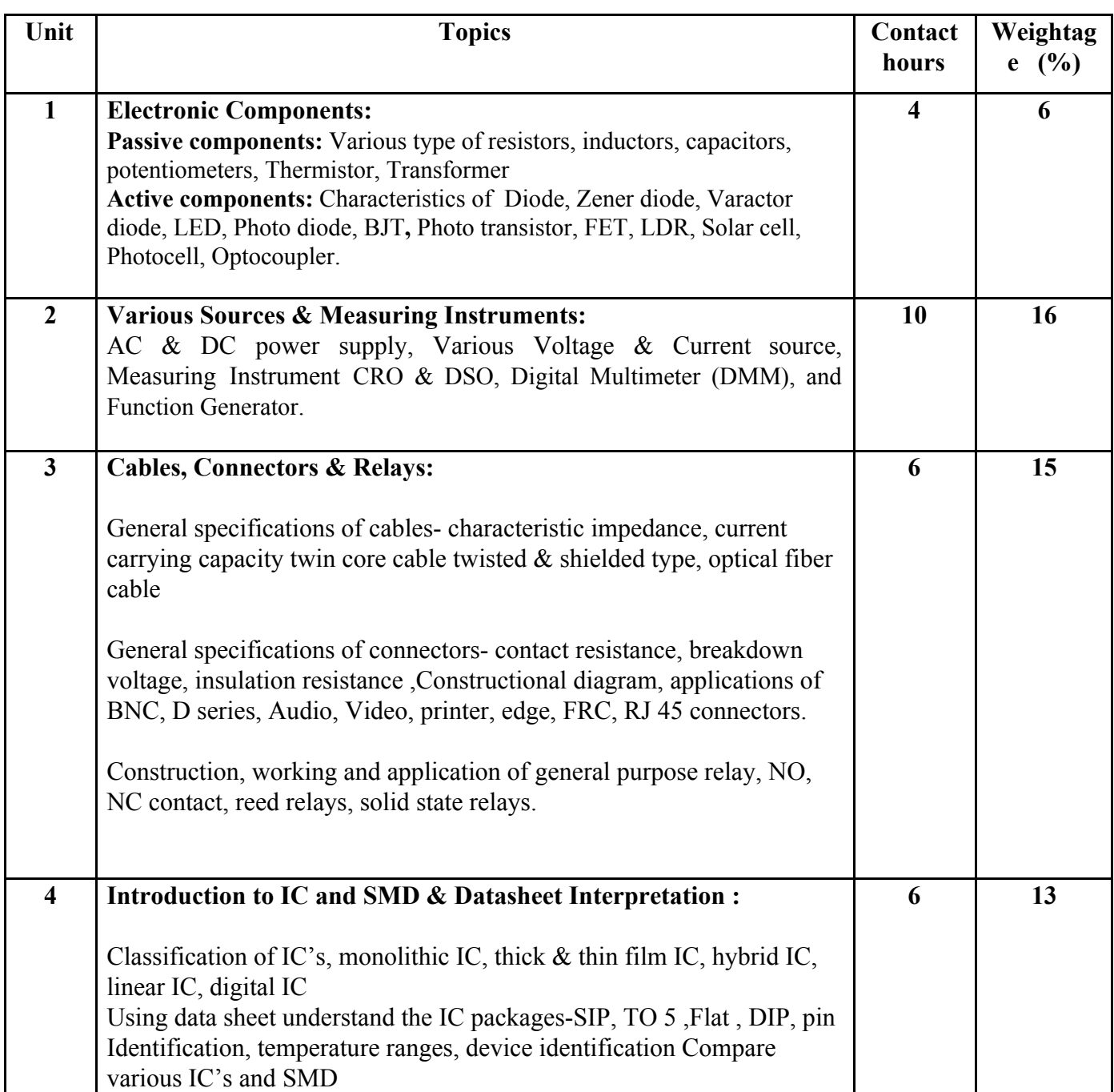

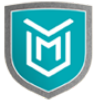

Marwadi<br>University

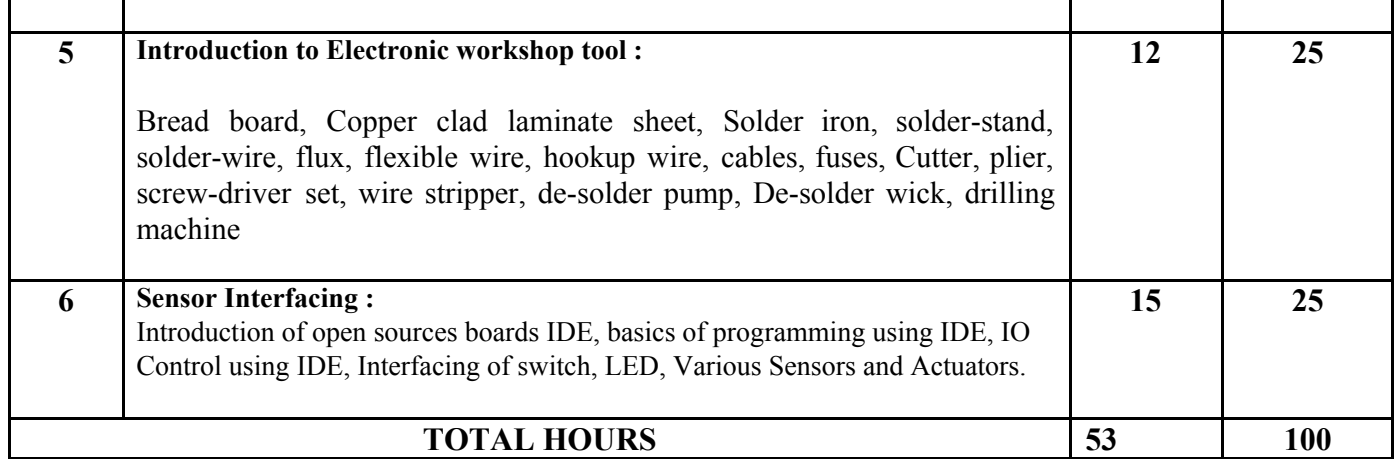

# **Suggested List of Experiments:**

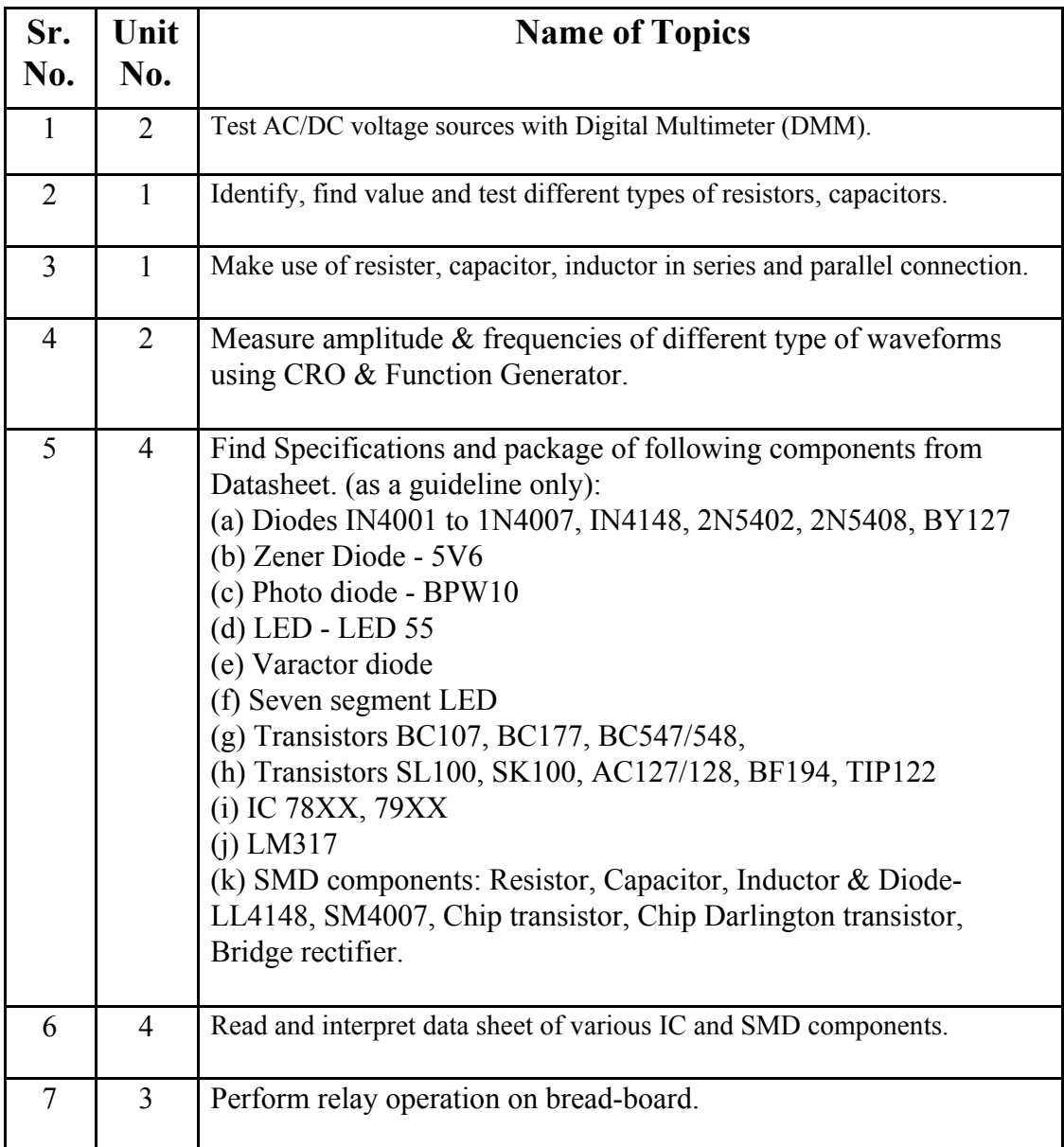

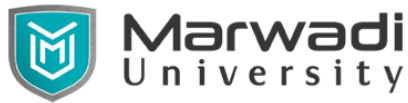

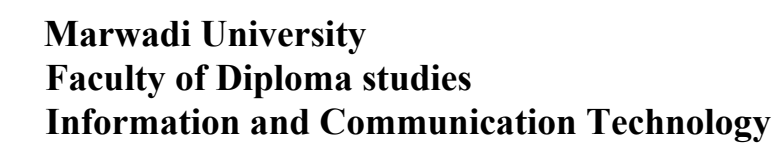

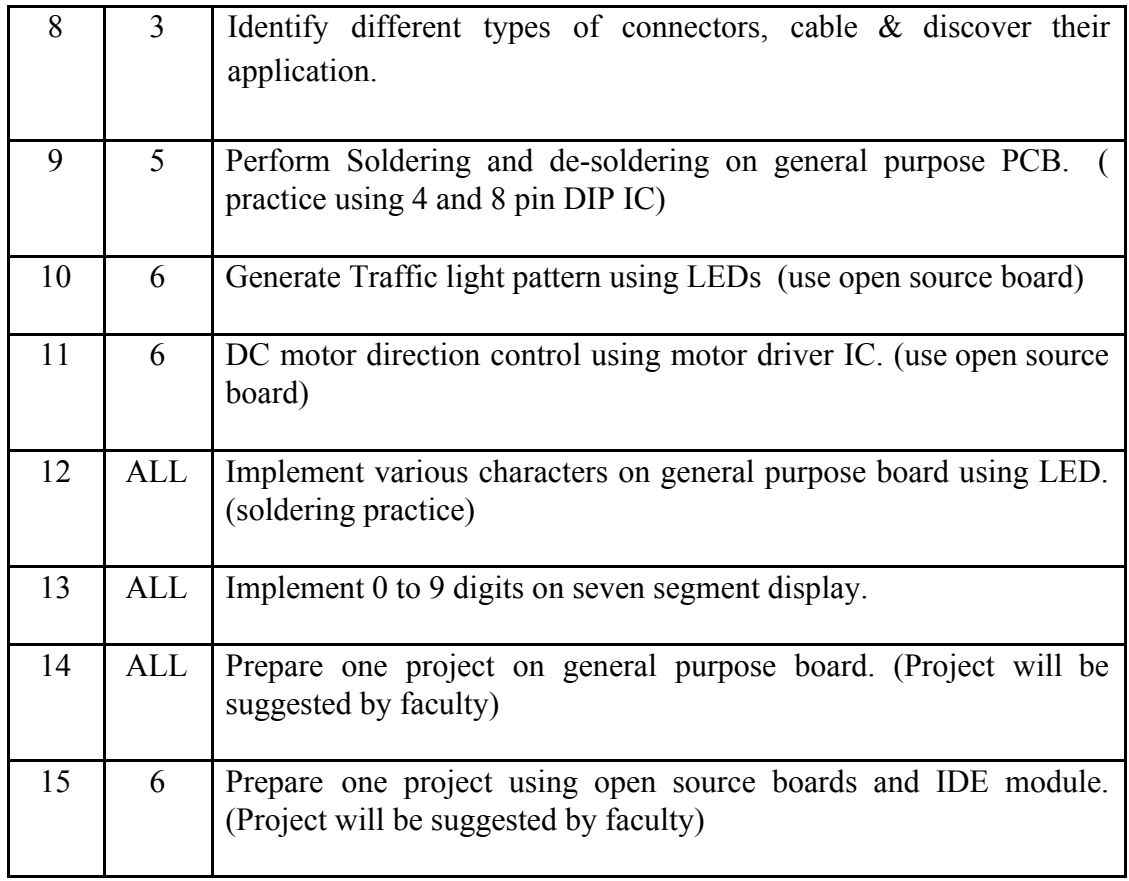

## **Student Activity:**

- **1.** Collect various types of components and prepare chart/model
- 2. Collect specifications of similar types of tools and instruments and prepare report comparing them.
- 3. Assemble one electronic system on PCB, test, and demonstrate in functioning (Mini – project given by faculty member)

### **Instructional Method:**

- a. The course delivery method will depend upon the requirement of content and need of students. The teacher in addition to conventional teaching method by black board, may also use any of tools such as demonstration, role play, Quiz, brainstorming, MOOCs etc.
- b. The internal evaluation will be done on the basis of continuous evaluation of students in the laboratory and class-room.
- c. Practical examination will be conducted at the end of semester for evaluation of performance of students in laboratory.

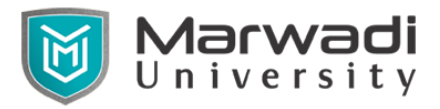

d. Students will use supplementary resources such as online videos, NPTEL videos, e-courses, Virtual Laboratory

### **Reference Books:**

- 1. Madhuri Joshi , "Electronic Components and Materials", Shroff Publishers & Distributors Private Ltd.
- 2. Thomas H. Jones, "Electronic Components Handbook", Reston Publishing Co.
- 3. Charles A. Harper, "Handbook of components for electronics", Laxmi Enterprise

#### **Suggested Resources**

- 1. <https://electronicsforu.com/>
- 2. <http://www.learnabout-electronics.org/>
- 3. [https://en.wikipedia.org/wiki/Electronic\\_component](https://en.wikipedia.org/wiki/Electronic_component)